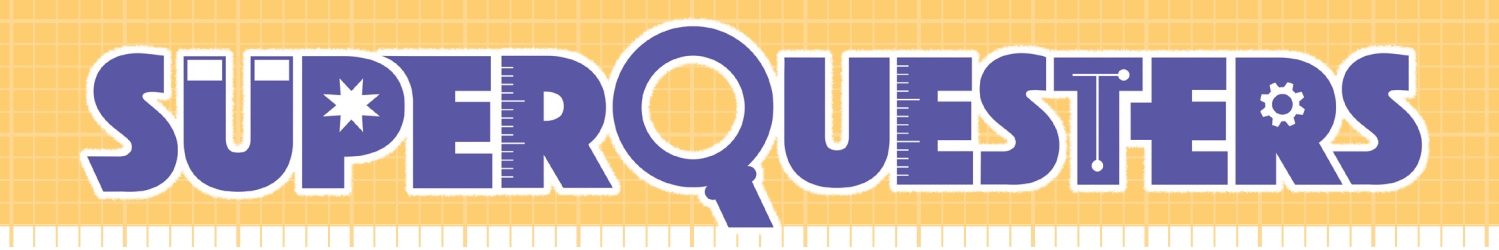

## B-Bot's Programming Challenge

Follow the computer instructions below to help B-bot find the sea life creature with a special token inside of it. Draw a circle around it once you've identified it!

Note: B-bot has used Python as the programming language which is one of the most well-known programming languages.

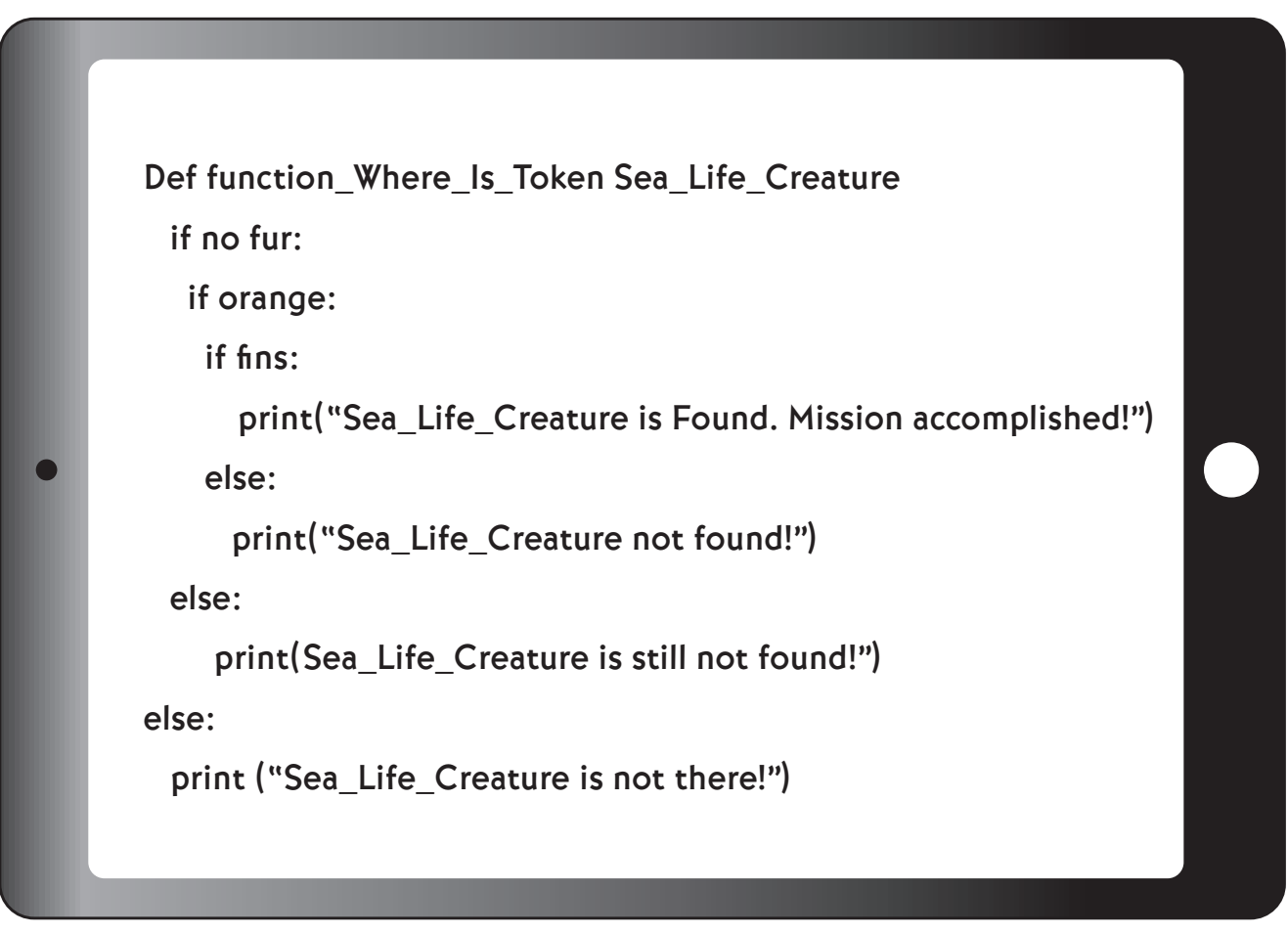

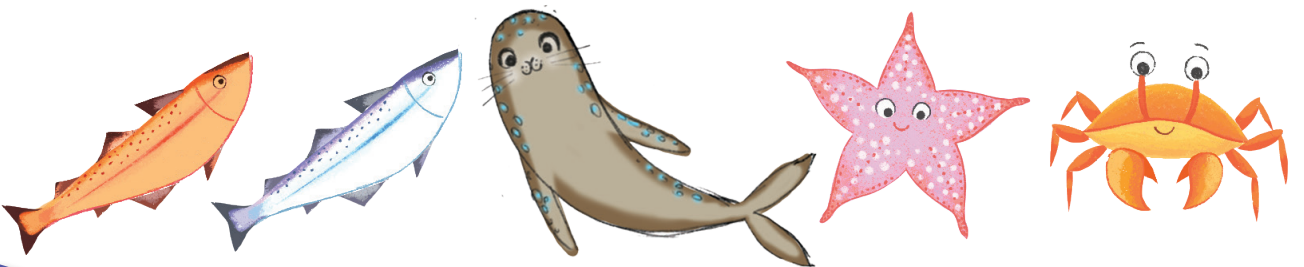

## STEM SKILLS: Coding, Debugging

,,,,,,,,,,,,,,,,,,,,,,,,,,,,,,,,,,,,,,